типовой проєкт  $503 - 9 - 9.85$ 

ДИАГНОСТИЧЕСКАЯ СТАНЦИЯ ГАИ ПРОПУСКНОЙ СПОСОБНОСТЬЮ 10 тыс. АВТОМОБИЛЕЙ В ГОД

A A **b 5 D M** IV

ЧЕРТЕЖИ ЗАДАНИЯ ЗАВОДУ - ИЗГОТОВИТЕЛЮ

0 m n e ч a ma н o<br>6 Hutocubyperow - филиале ЦИТП<br>630064 - г. Нобосибирен - нр карла Маркса I<br>Бывана 5 nevamm - 3 - 1 — 1986 г.<br>Заказ <u>X = 1524</u> - Тира <del>ж</del> - <u>400</u>

# ТИПОВОЙ ПРОЕКТ

 $503 - 9 - 985$ 

### ДИАГНОСТИЧЕСКАЯ СТАНЦИЯ ГАИ ПРОПУСКНОЙ СПОСОБНОСТЬЮ 10 ТЫС. АВТОМОБИЛЕЙ В ГОД

### A A **b EOM** IV

#### *<u>REPEYEHL</u>* ANGOMOB

AAGGOM | N3 OGWAR NORCHWTEAGHAR SANWCKA

- ГП СХЕМА ГЕНЕРАЛЬНОГО ПЛАНА
- ТX ТЕХНОЛОГИЯ ПРОИЗВОДСТВА
- AP. **АРХИТЕКТУРНЫЕ РЕШЕНИЯ**
- **KX** КОНСТРУКЦИИ ЖЕЛЕЗОБЕТОННЫЕ
- ОВ отопление и вентиляция
- **BK** ВНУТРЕННИЕ ВОДОПРОВОД И КАНАЛИЗАЦИЯ

 $\begin{array}{lll} \text{AABBOM II} & \text{30} & \text{30} \\ \text{3M} & \text{30} \\ \text{3M} & \text{CMABGE} & \text{30} \\ \text{3M} & \text{CMABGE} & \text{30} \\ \text{30} & \text{30} \\ \text{30} & \text{30} \\ \text{31} & \text{30} \\ \text{32} & \text{30} \\ \text{33} & \text{30} \\ \text{34} & \text{30} \\ \text{35} & \text{31} \\ \text{36} & \text{32} \\ \text{37} & \text{33} \\ \$ 

- 
- **АВТОМАТИЗАЦИЯ**
- СВЯЗЬ И СИГНАЛИЗАЦИЯ гг
- АПЕ АВТОМАТИЧЕСКАЯ ПОЖАРНАЯ СИГНАЛИЗАЦИЯ
- АЛЬБОМ III ЧЕРТЕЖИ СТРОИТЕЛЬНЫХ ИЗДЕЛИЙ
- ANGEDM IV ЧЕРТЕЖИ ЗАДАНИЯ ЗАВОДУ-ИЗГОТОВИТЕЛЮ
- АЛЬБОМ V спецификация оборудования
- AAGGOM VI BEADMOCTH NOTPEGHOLTH B MATEPHAAAX
- АЛЬБОМ VII СМЕТЫ ЧАСТЬ 1. ПРОИЗВОДСТВЕННЫЙ КОРПУС. **YACTb 2. BCROMOFATE ABHOE SAAHUE.**

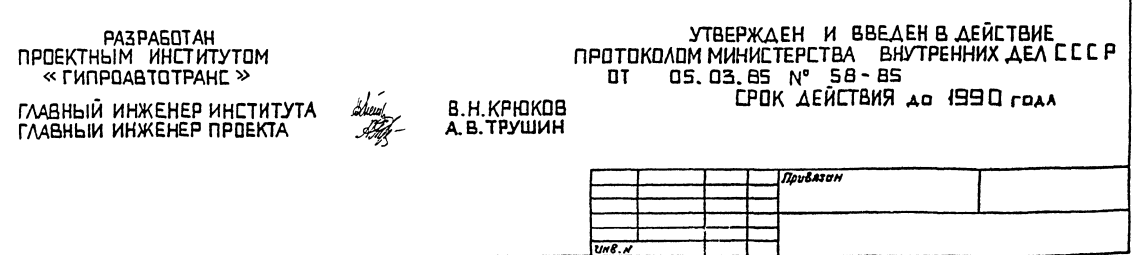

В данном томе представлены задания заводам - изготовителям Главмонтажавтома $m$ ики (перечень ем чертеж ТЛ ...... A000AY) и Минзлектротех прома (перечень ем. чертеж  $r\eta$ 

### Задания заводам - изготов ителям Главмонтажавтоматики

Задания выполнены в соответствии е ост звіз-76 и руководящим мотериалом PMY-107-82 Cucmemu almomamusoyuu технологических процессов. Требования и выполнению проектной документации на щиты и пульты?

## Задания заводам-изготовителям Минэлектротех прома

Задания выполнены в соответствии с OCT 160. 800.485-77.

Зоны аппаратов приняты по таблице 3-2 рекомендации по проектированию ОЛХ 684.002-79 для рам с шагом перфорации 25 мм, так как принятый шаг перфорации подлежит внедрению на всех щитостроительных заводох

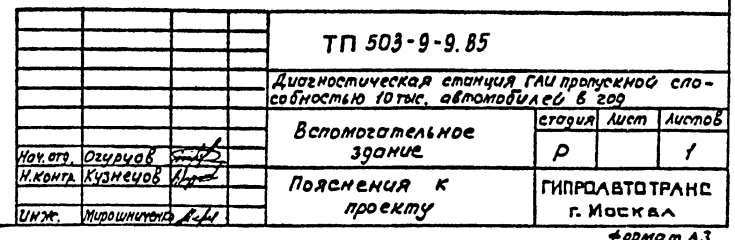

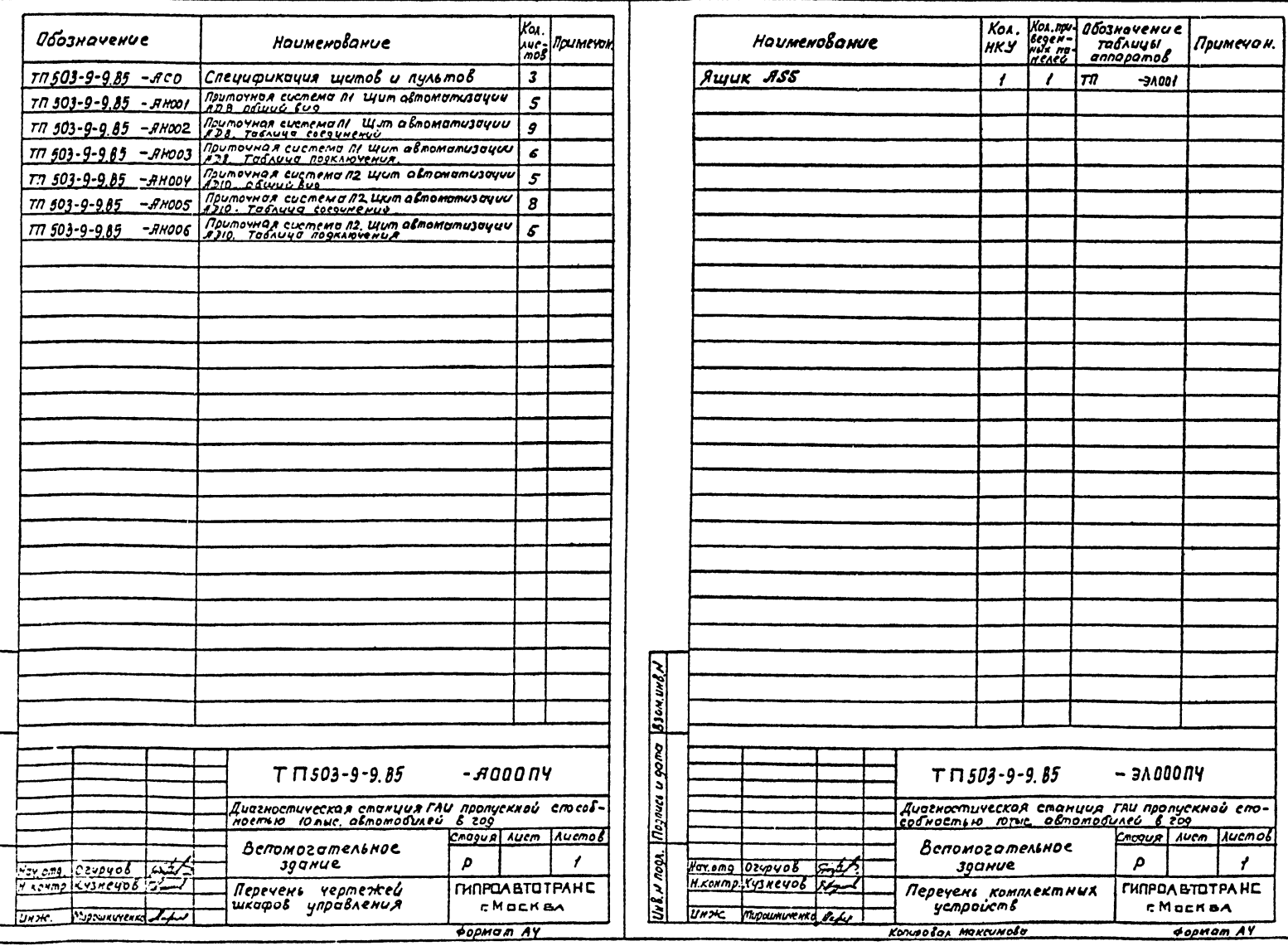

Delvine (Cools of Disponer)

Anton it

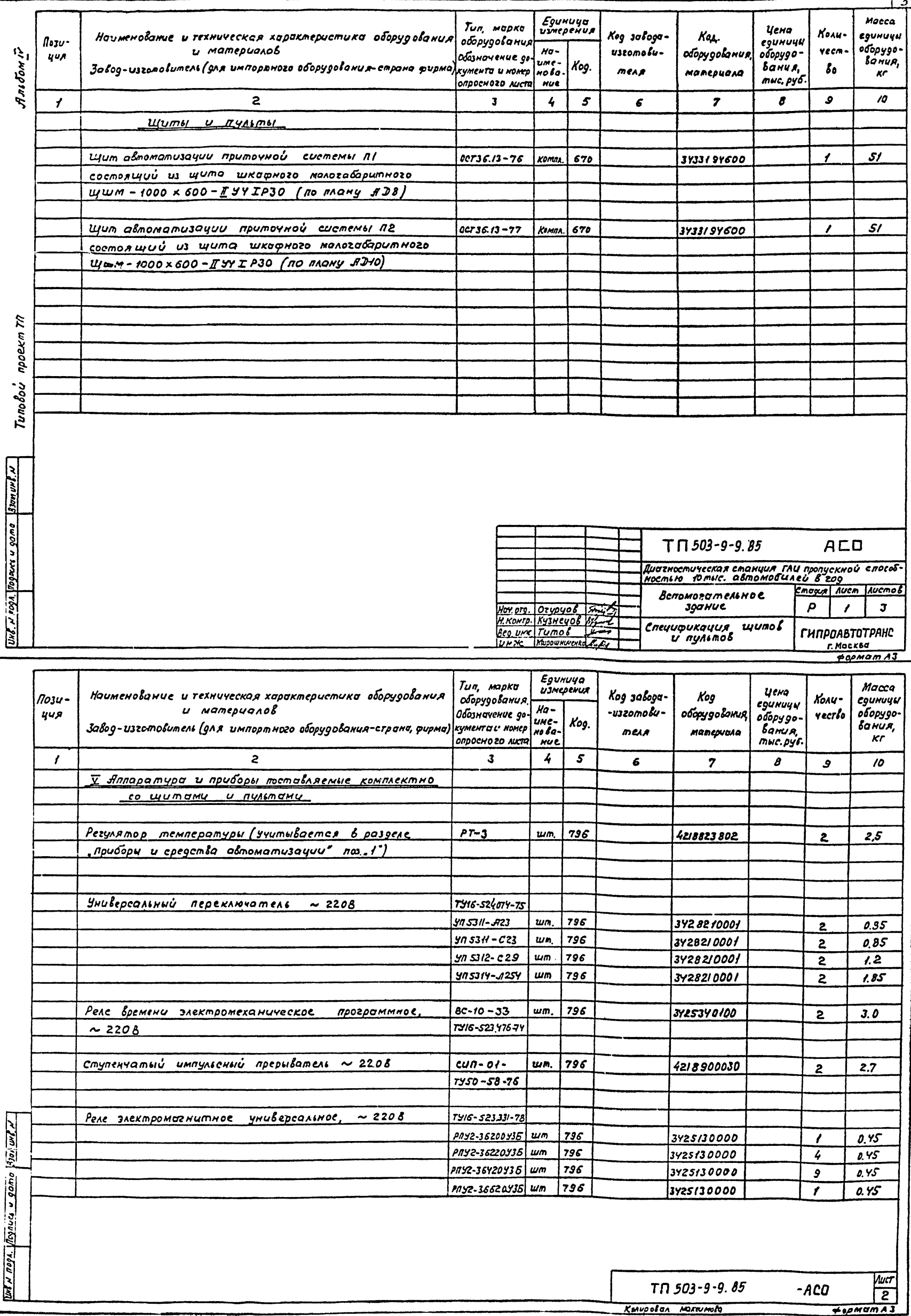

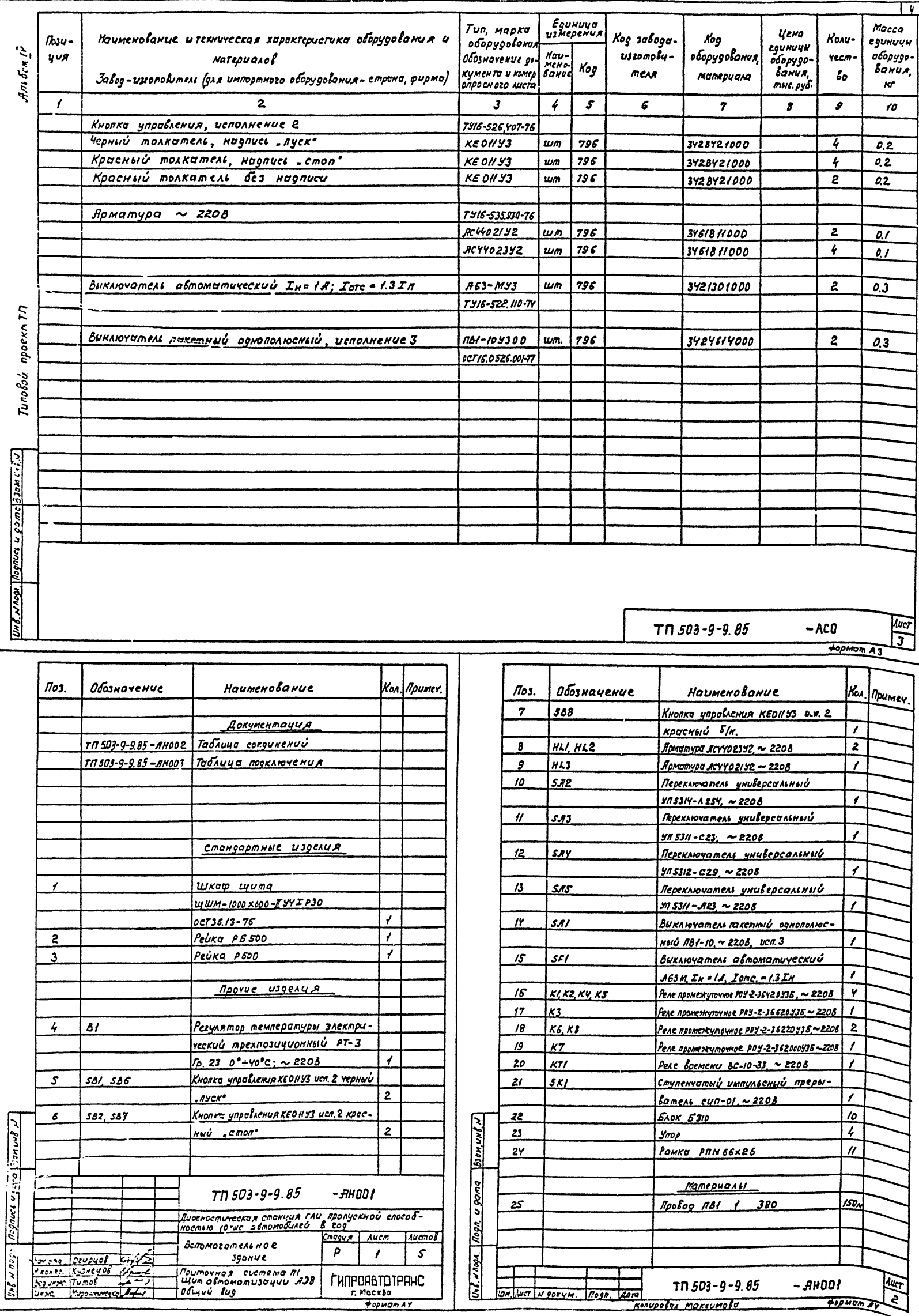

 $\blacksquare$ 

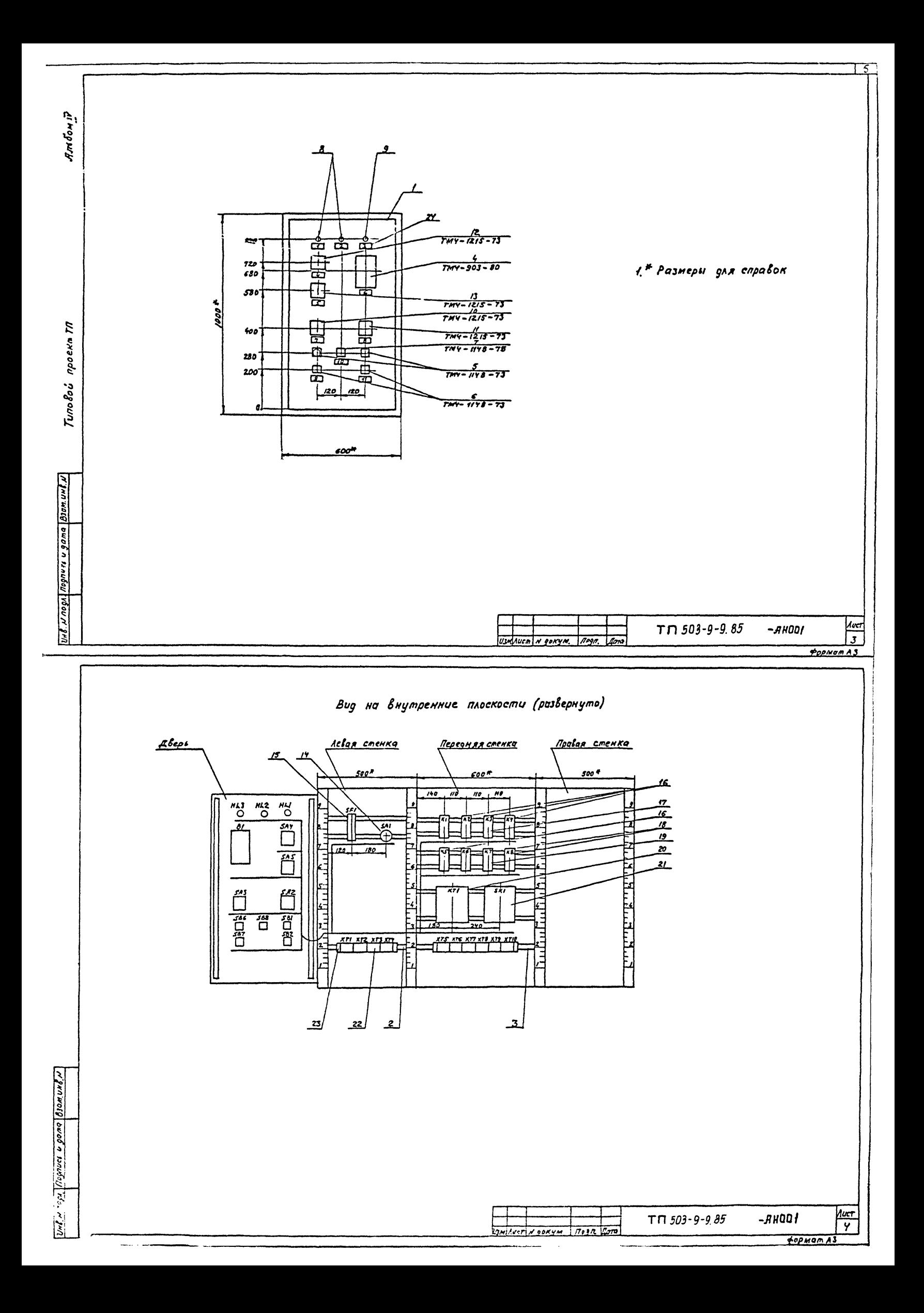

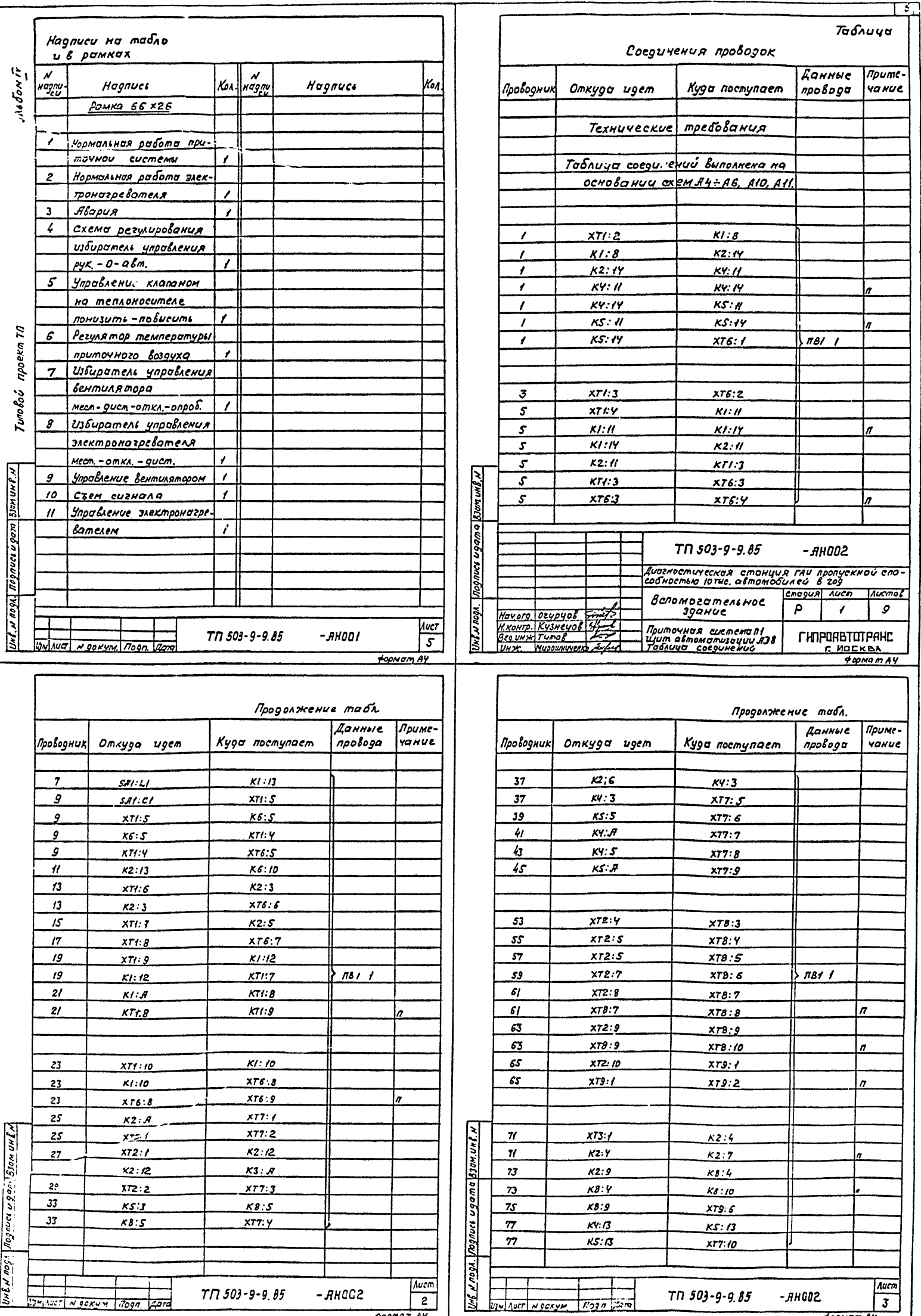

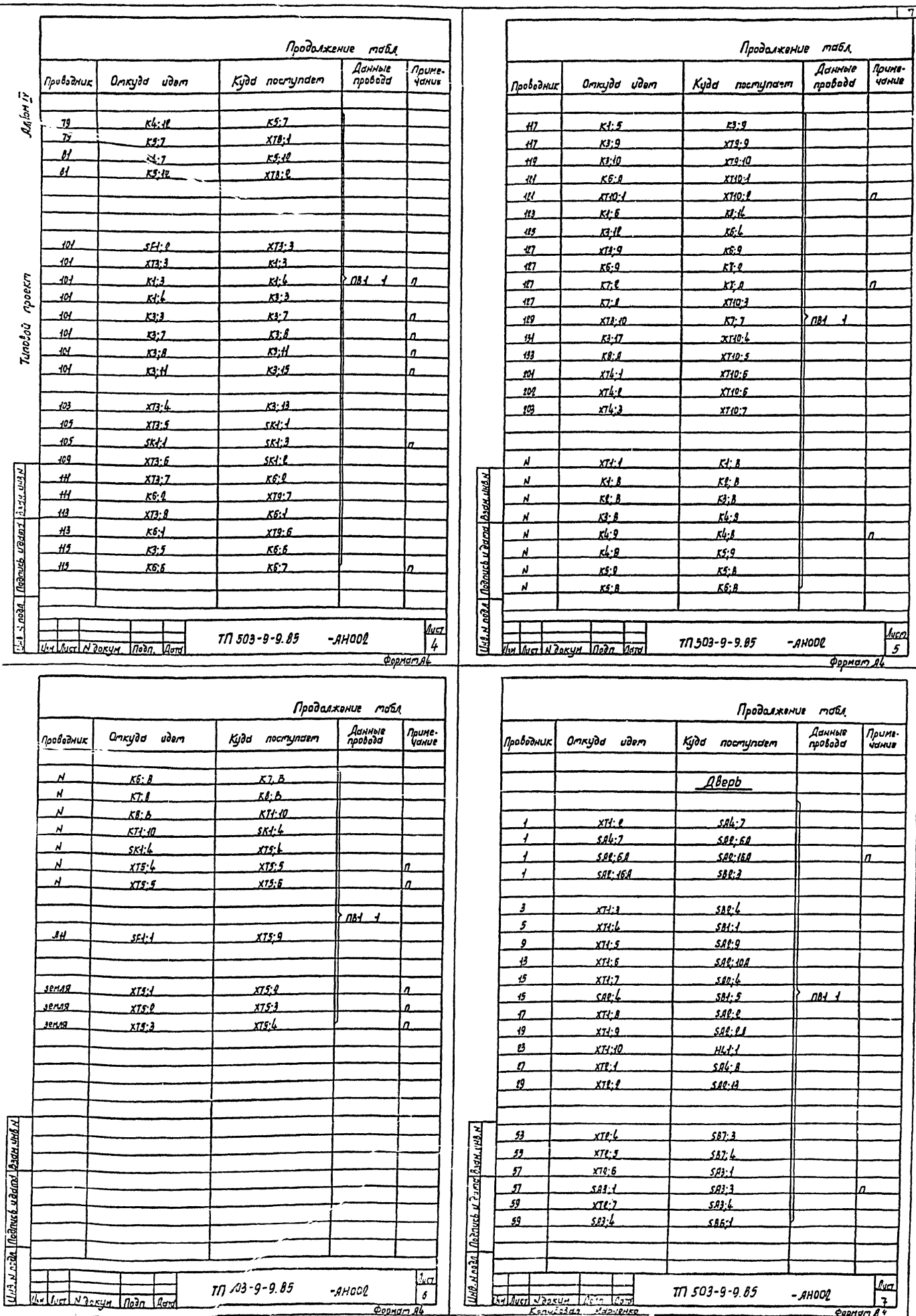

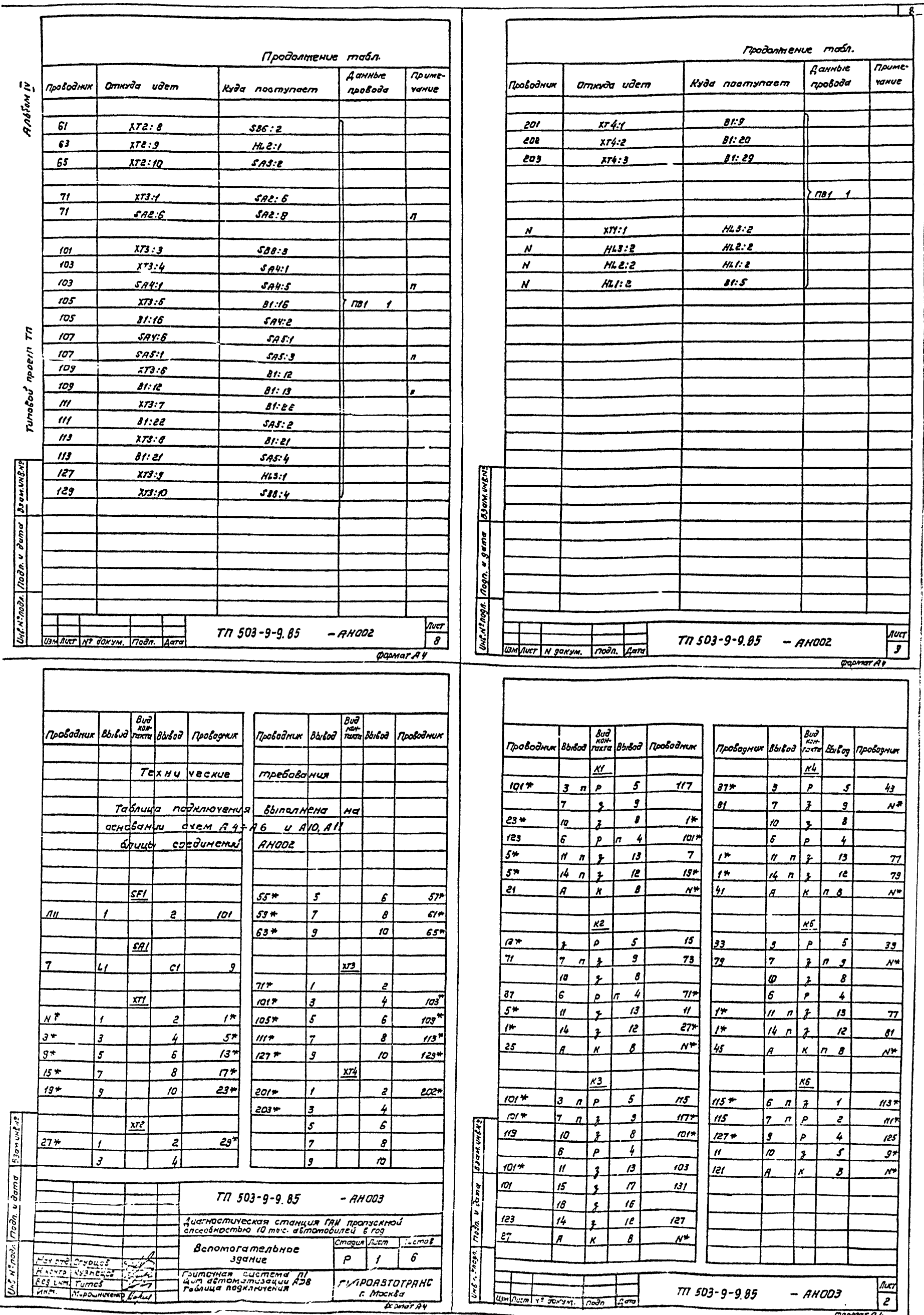

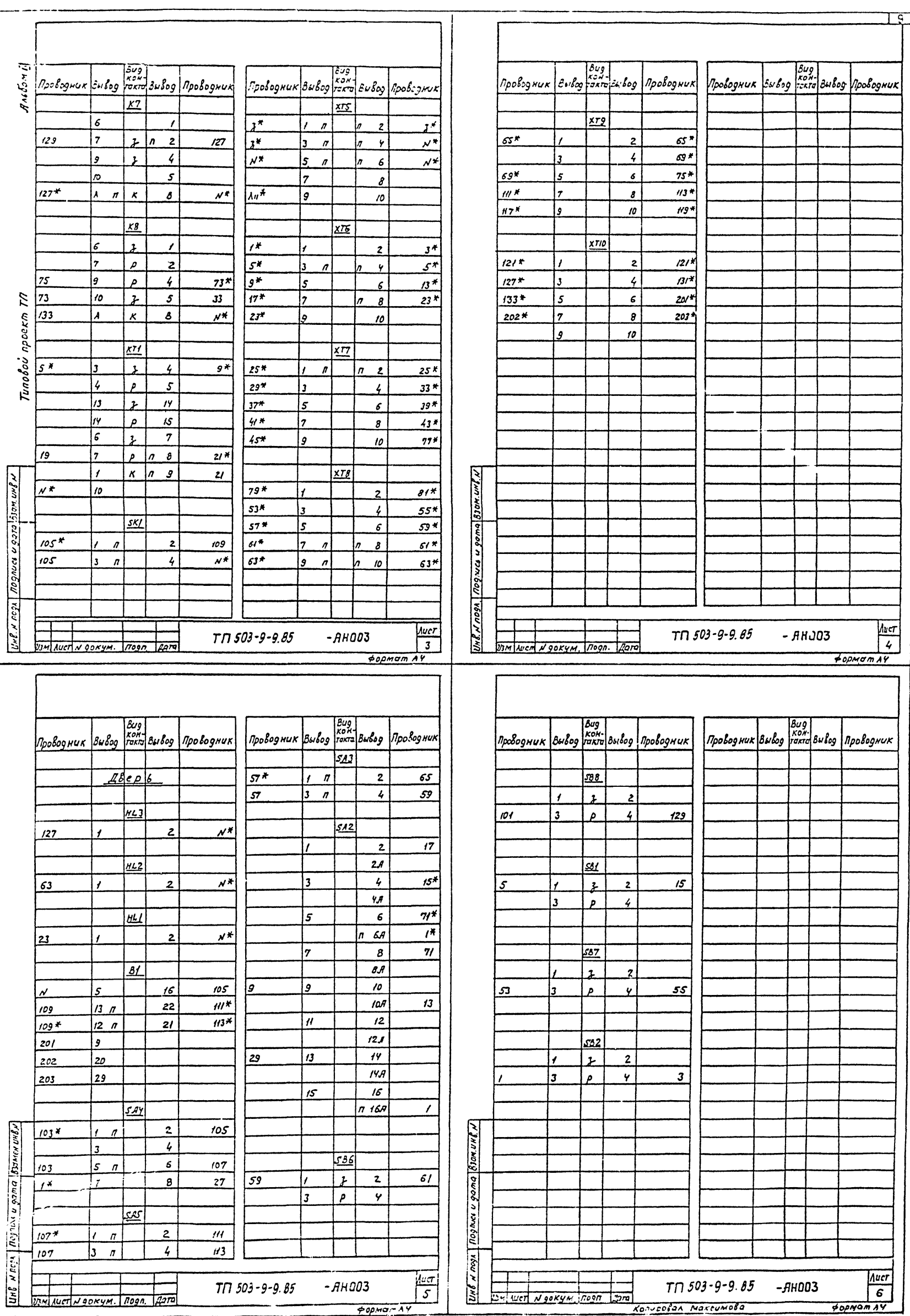

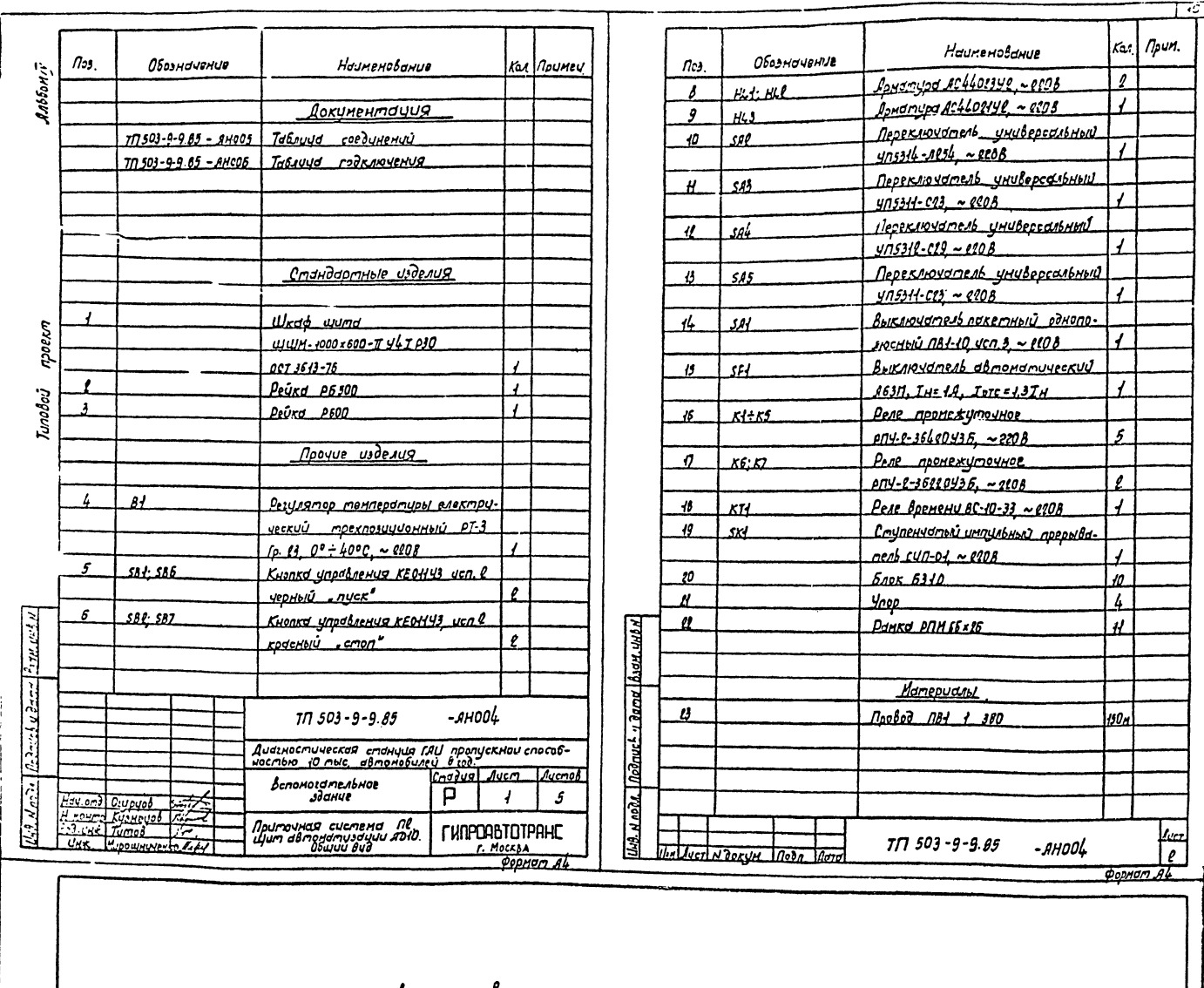

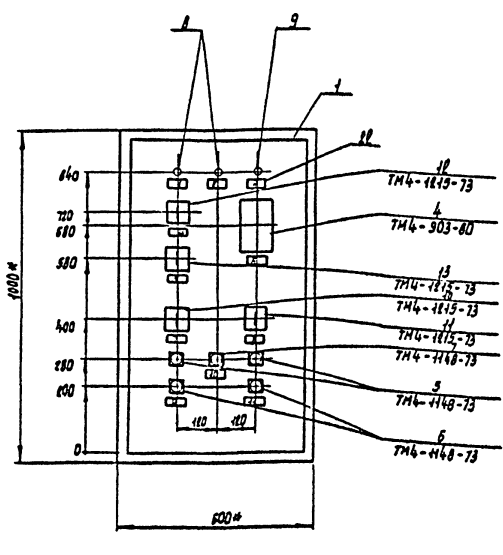

<u> garay v 1419</u><br>An<u>dri Mcdayis u berdham m</u>

1\* Размеры для справок

 $\frac{1}{4}$ <br> $\frac{1}{3}$ -янооЦ

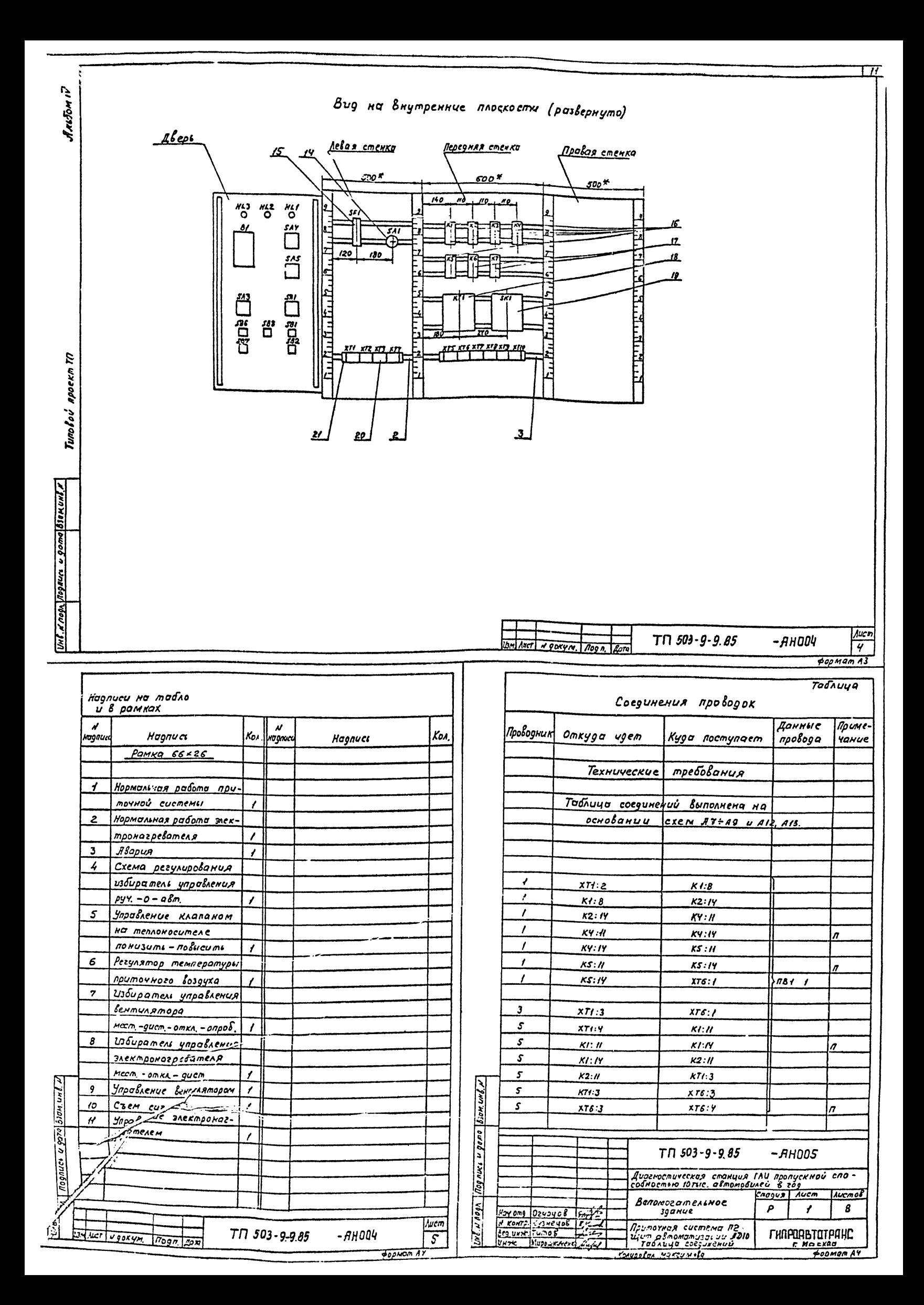

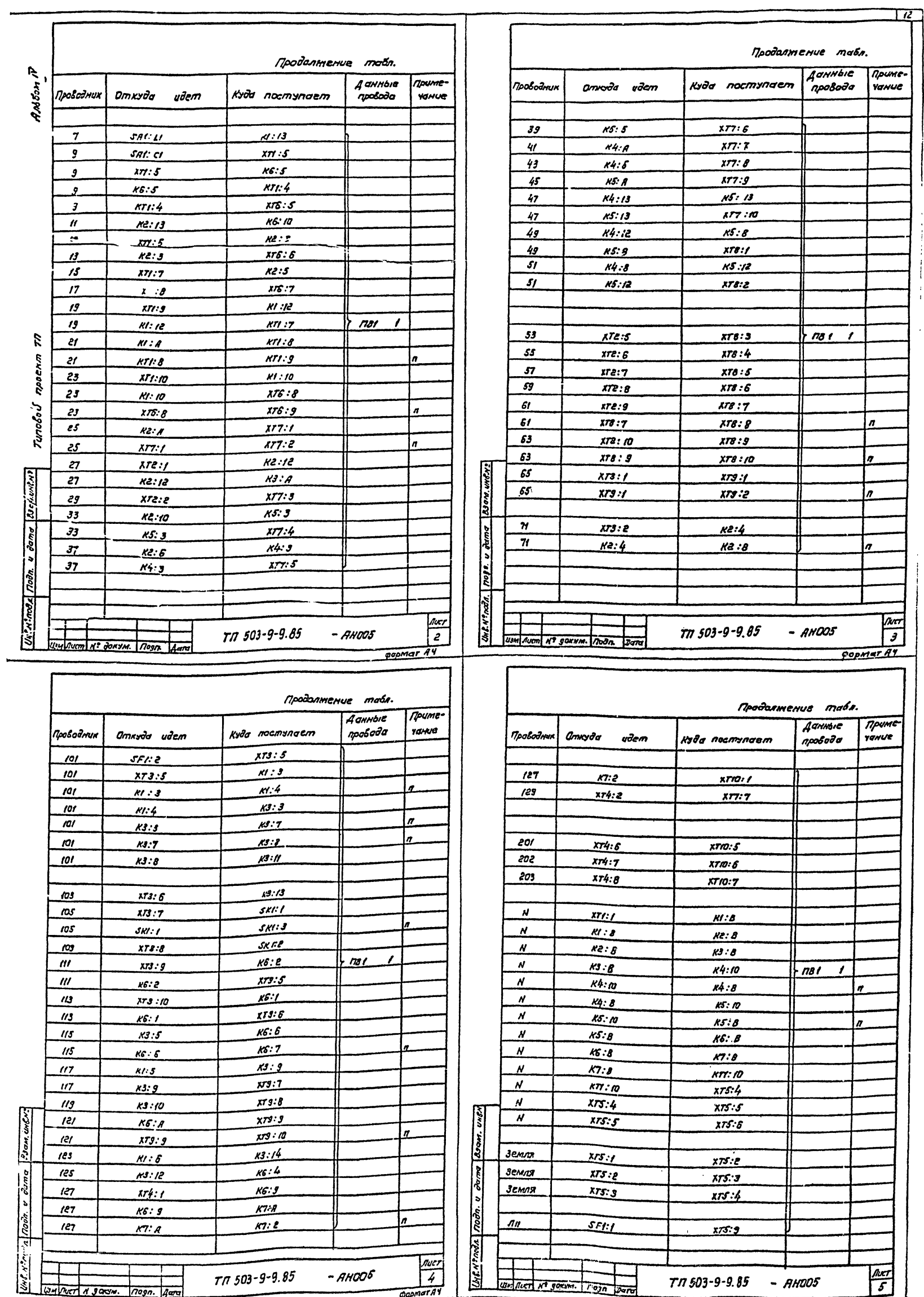

mze Ar 29F

 $\begin{array}{c} \rule{0pt}{2ex} \rule{0pt}{2ex} \rule{0pt}{$  $\frac{1}{4}$ 

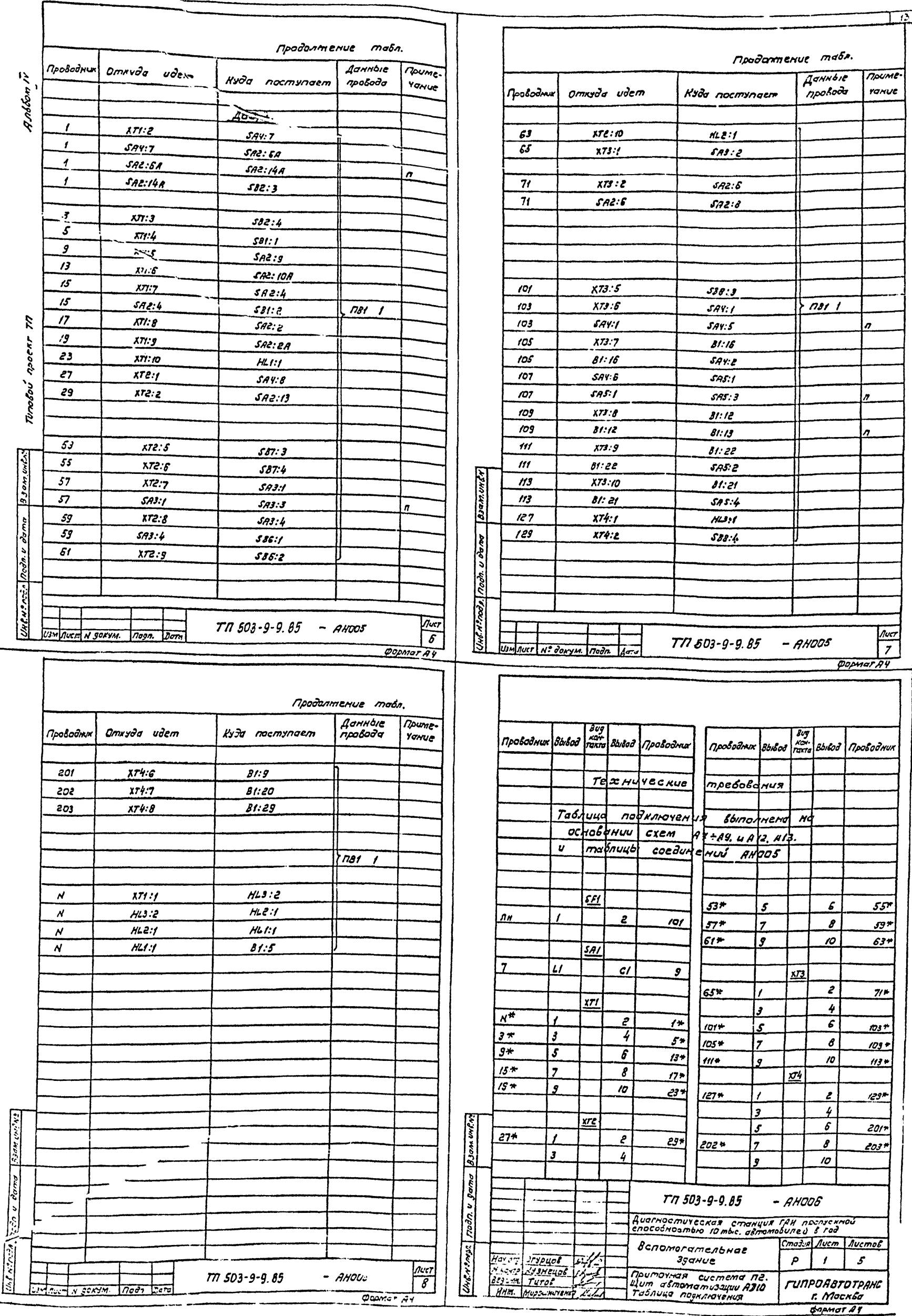

ید (

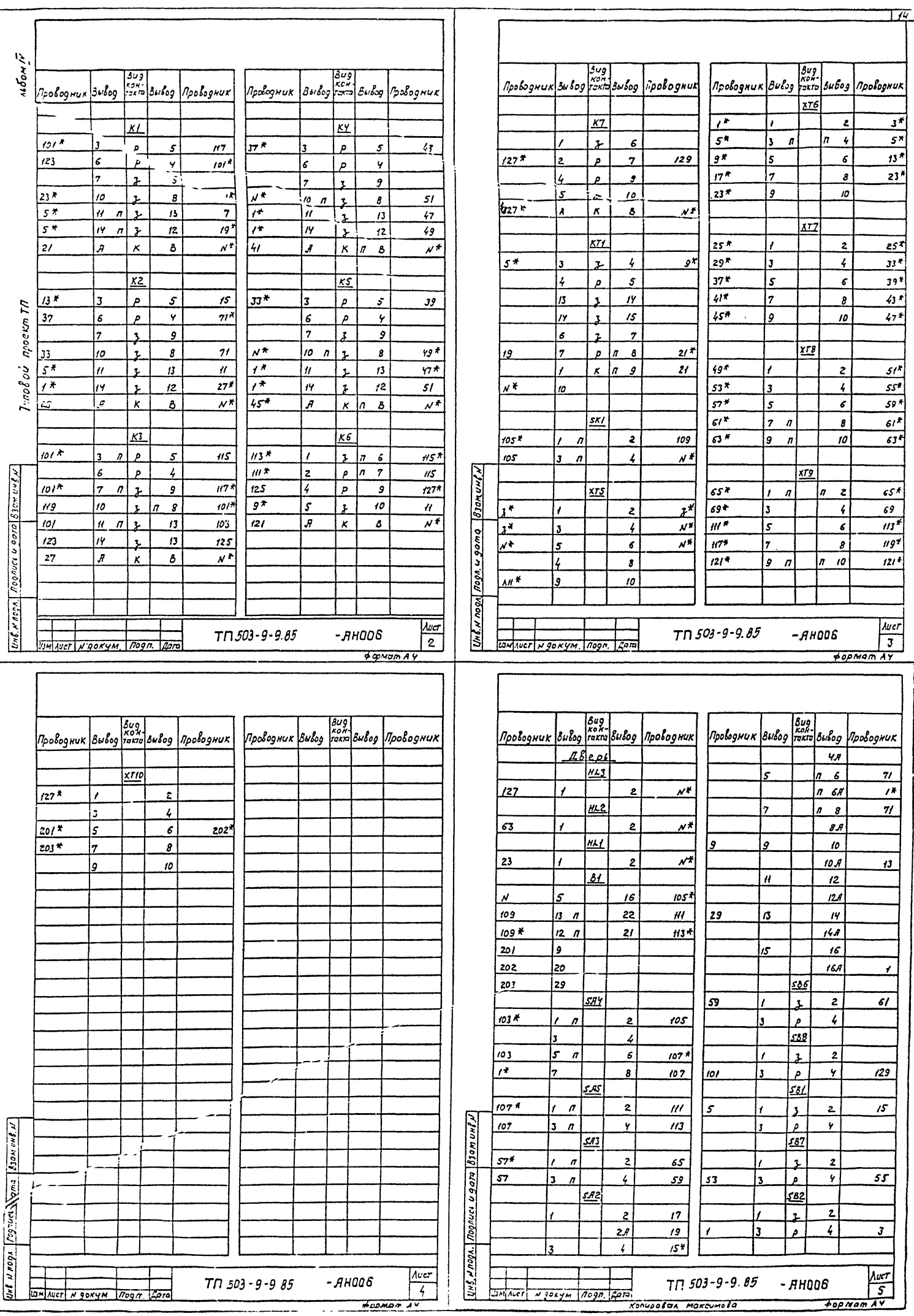

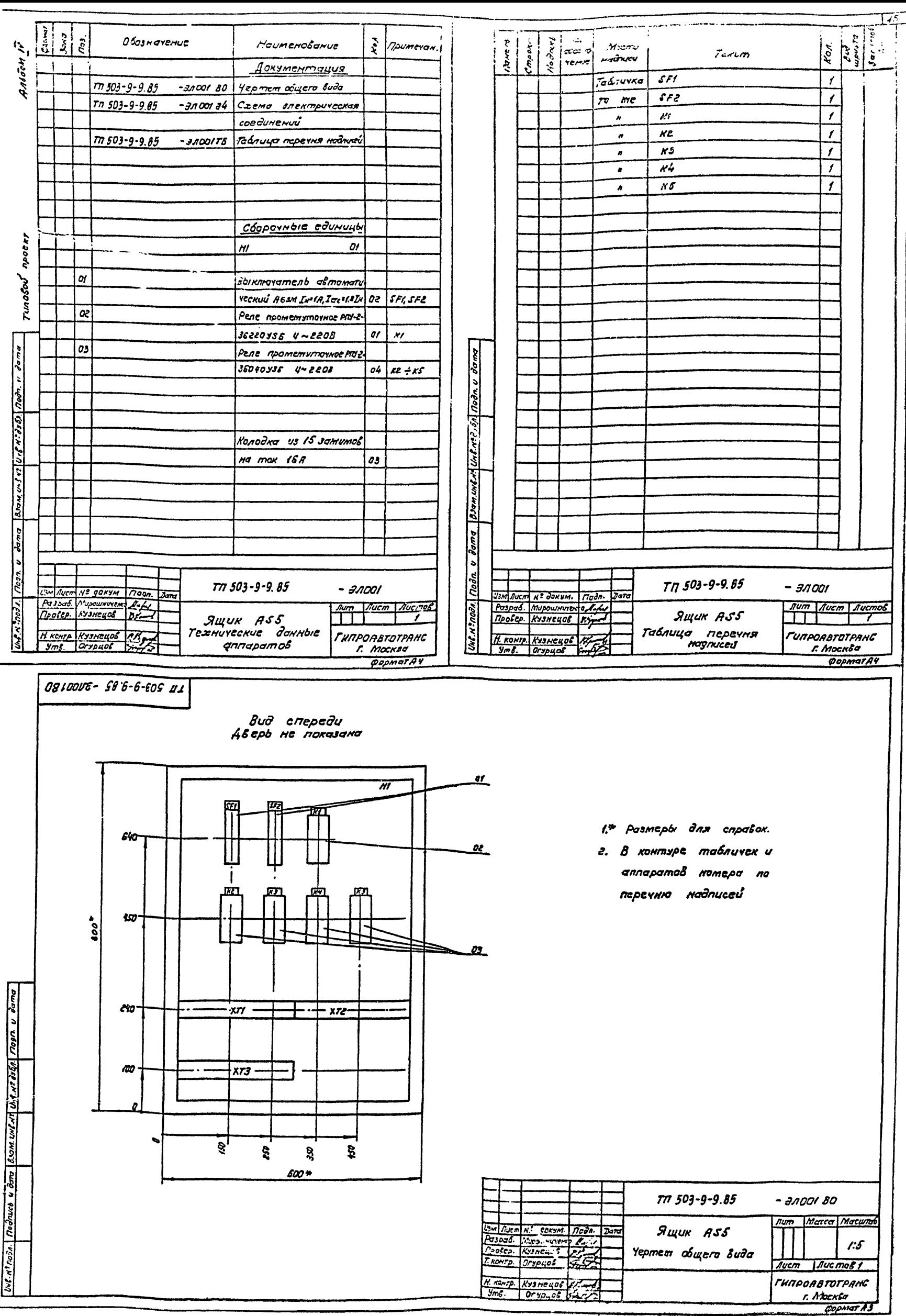

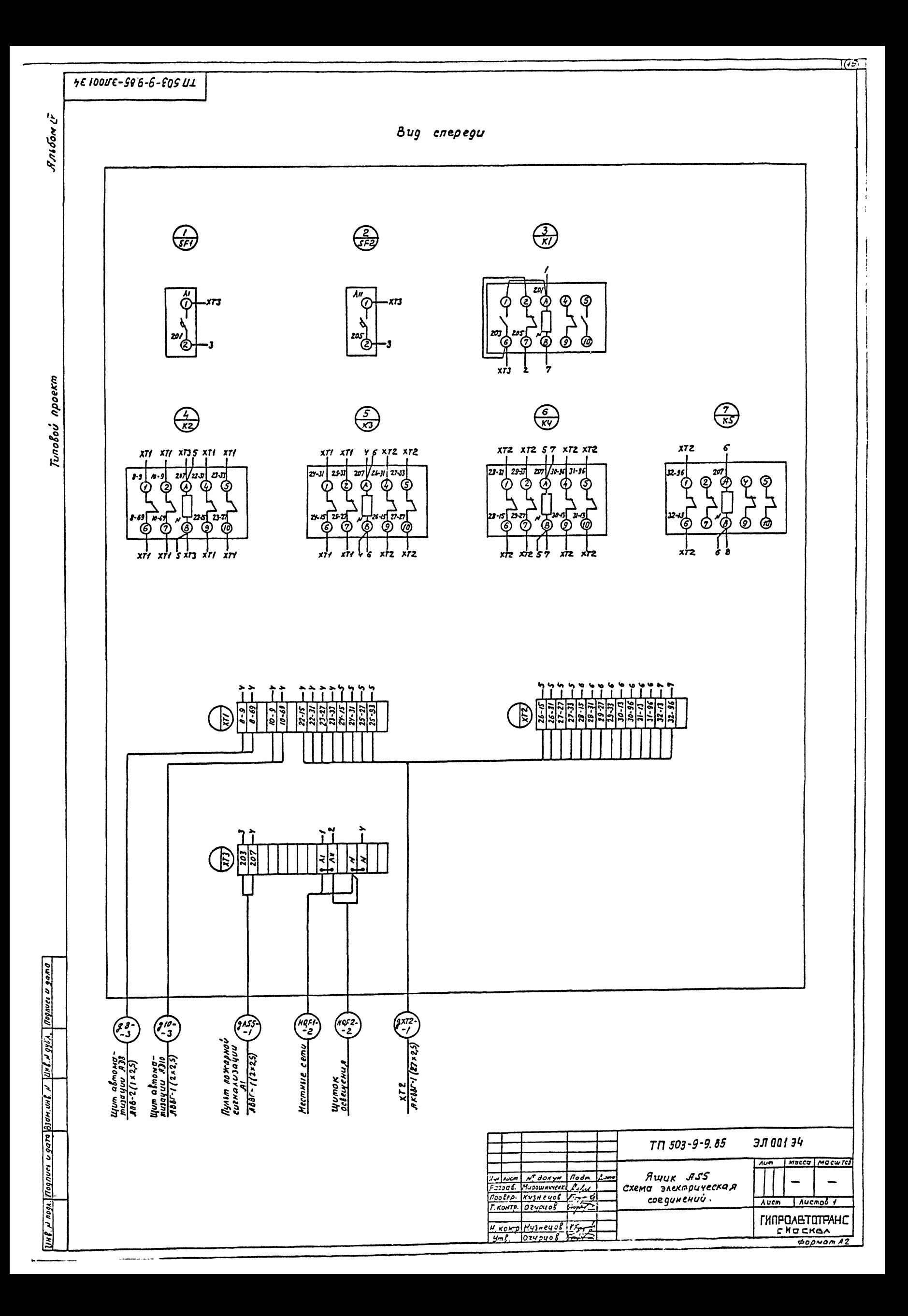